# Outils Informatique Codage

# E. Jeandel

### Représentation des données

- 
- 
- 
- Comment coder une image en un fichier ?<br>- Comment coder un texte en un fichier ?<br>- Comment représenter une couleur dans un ordinateur ?<br>- Comment représenter un graphe dans un ordinateur ?<br>- Comment représenter une base

- Dans un ordinateur La notion de base est le *bit*. – Un bit peut prendre deux valeurs, 0 ou 1.
	-
- Les bits sont regroupés, pour simplifier, par 8, pour former ce qu'on appelle un

*octet*. Représenter des données, c'est donc les représenter comme une série de bits, ou comme une série d'octets.

### Représentation des nombres

Un nombre entier est représenté par son écriture en base 2 :

51 110011 51 00110011 1664 11010000000

1

# Représentation des dates

- Plusieurs formats : Format utilisé (entre autres) sous DOS et Windows :
- Date sur 16 bits : 5 pour le jour, 4 pour le mois, et 7 pour l'année, en prenant comme référence 1980

### $2010/01/19 = 0011110 \cdot 0001 \cdot 10011 = 0x3c33$

Bug de l'an...?<br>Heure sur 16 bits : 5 pour l'heure, 6 pour les minutes, 5 pour les secondes.<br>Problème ?

 $9:51:36 = 01001 \cdot 110011 \cdot 10010 = 0x4e72$ 

– Format utilisé sous Unix : nombre de secondes écoulées depuis minuit UTC (temps universel coordonnée) le 1er janvier 1970, codé sur 32 bits, dont un bit pour le signe. 2010/01/19 à 9 :51 :36 = 1263891096

Bug de l'an. . . ? (il y a $31557600\sim 15\times 2^{21}$  secondes dans un an)

### Représentation des caractères

Un caractère est représenté par 8 bits (donc par un nombre entre 0 et 255). Des tables de correspondance expliquent comment on passe des 8 bits au caractère correspondant.

Exemple pour le caractère "é" :

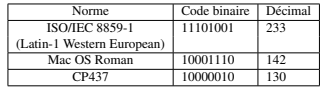

99% des normes ont les mêmes 128 premiers caractères, correspondant à la norme ASCII. Chacune des normes ne permet de représenter que 256 caractères : insuffisant pour

certaines langues.

2

### Plus d'informations dans le cours d'Architecture en L3

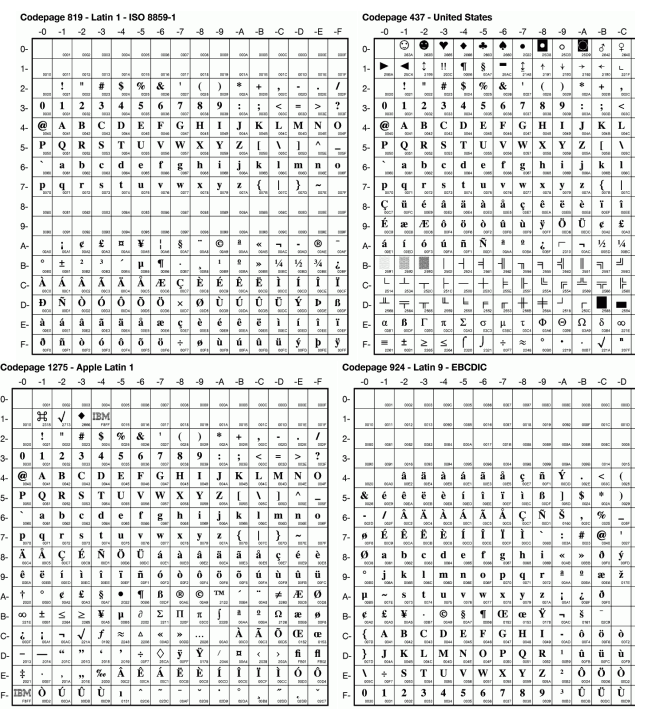

3

## Représentation des caractères : Unicode

Unicode est un standard qui explique comment représenter et manipuler du texte.<br>Il contient en particulier une liste de plus de 100000 cancières.<br>On trouve ensuite plusieurs façons de les représenter :<br> $-$  UTF-32 : Représ

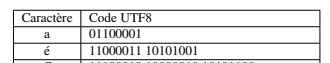

é 11000011 10101001 C 11100010 10000010 10101100 1 11110000 10011101 10011111 10011001

### Table utilisée en cours et en TD

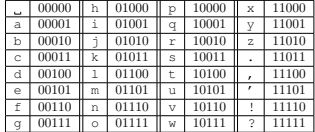

ne permet de représenter que des minuscules et quelques signes de ponctuation, mais bien suffisant pour les exercices.

### Récapitulatif

La séquence suivante :

11110000 10011101 10011111 10011001

- 
- 
- 
- peut donc représenter :<br>– Les 4 nombres 240, 157, 159, 153<br>– Les 2 nombres 61597 et 40857<br>– Le nombre 4036861849<br>– Les 4 caractères ≡¥ƒÖ (en CP437)
- 
- Les 4 caractères ♥ùüô (en Mac OS Roman)<br>– Le caractère 1 (en UTF-8)

– Les instructions assembleur x86 suivantes : LOCK POPF; LAHF; CDQ

Un **exemple**<br>Un logiciel d'archivage permet de regrouper en un seul fichier plusieurs fichiers et<br>répertoires afin, par exemple, de les stocker ensuite plus facilement, ou de les compresser.

4

## On va ici archiver deux fichiers :

toto.py (16 caractères) print "bonjour"

readme.txt (7 caractères) blabla avec deux logiciels différents

Un exemple : Microsoft Cabinet MSCF␀␀␀␀~␀␀␀␀␀␀␀,␀␀␀␀␀␀␀␃␁␁␀␂␀␀␀␀␀␀␀\_␀␀␀␁␀␀␀␐␀␀␀␀ ␀␀␀␀␀3<rN␠␀toto.py␀␇␀␀␀␐␀␀␀␀␀3<|N␠␀readme.txt␀aC␙␋ ␗␀␗␀print␠"bonjour"␊blabla␊

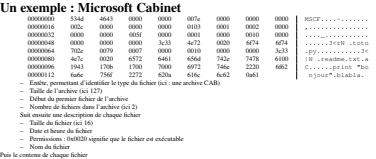

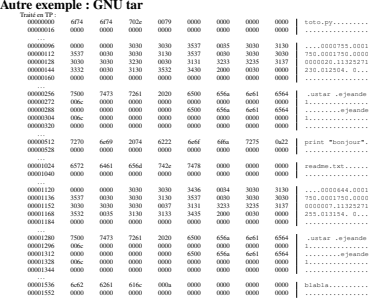

5

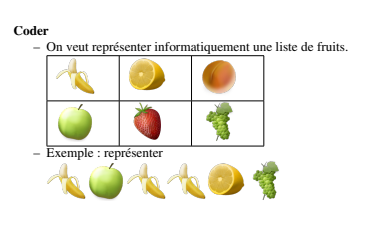

### Dessins de Kevin Andersson - www.kevinandersson.dk

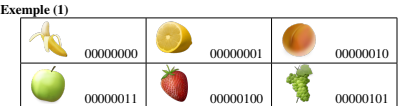

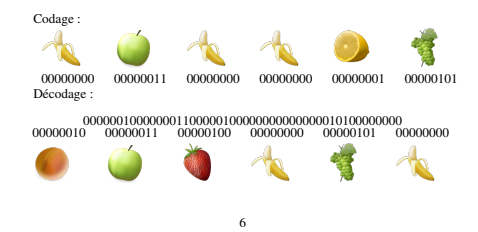

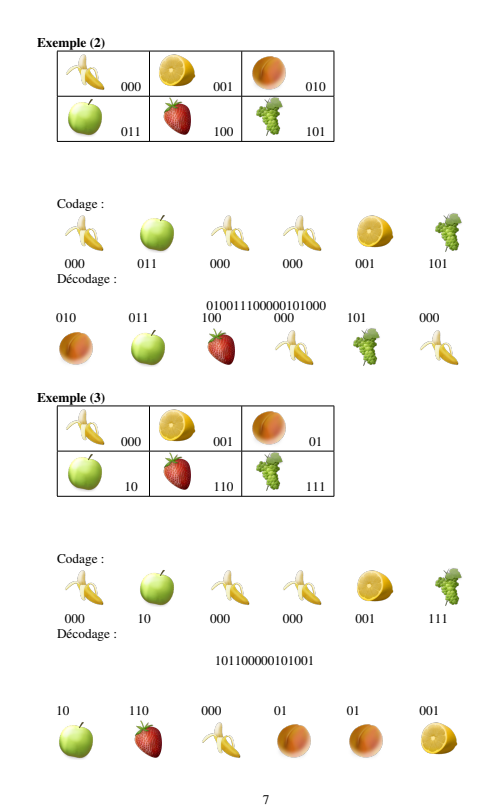

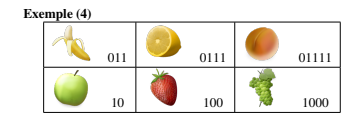

Décodage : 01101110011100 011 0111011 10 011 100 Exemple (5) C.  $\cdot$  ). 011 0111 01111  $10$   $100$   $100$   $100$ Décodage 01101110011100

011 0111011 001110 100011 人名 OO. Ŷ.

Définitions

Définition 1. *Un code (binaire) est une façon d'associer à chaque objet (ici des fruits) une suite de* 0 *et de* 1 *(un* mot*)*

Définition 2. *Un code est uniquement déchiffrable (ou* non ambigu*) si on peut retrou-ver de façon unique toute liste d'objets à partir de la suite de* 0 *et de* 1*.*

Les 5 exemples précédents sont non ambigus, sauf le dernier.

### **Questions**

Problème 1. *Comment peut-on savoir qu'un code donné est uniquement déchiffrable ?* Problème 2. *Comment créer un code uniquement déchiffrable ?*

## Code bloc

Définition 3. *Un block code est un code où tous les mots du code sont différents et de même longueur.*

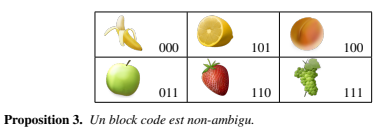

## Inégalité de Kraft-McMillan

Théorème 4. On note l<sub>i</sub> la longueur du code pour le *i*-ème objet. On suppose qu'il y *a* n *objets.*

*Si un code est non-ambigu, alors*

 $\frac{1}{2^{l_1}} + \frac{1}{2^{l_2}} + \cdots + \frac{1}{2^{l_n}} \leq 1$ 

Exemple : peut-on trouver un code pour les fruits de sorte que

- 
- $\infty$  soit codé sur 1 bit ;<br>
 $\bullet$ ,  $\bullet$ ,  $\bullet$ ,  $\bullet$  soient codés sur 3 bits ;<br>
 $\bullet$  sur 4 bits ?
- 

## Test de Sardinas-Patterson

Soit C' le code. On le met dans une colonne C<sub>0</sub><br>A chaque étape *i*<br>– Si un mot de la première colonne C<sub>0</sub> commence un mot de la dernière colonne  $C_i$  (ou vice versa), on met le reste dans une nouvelle colonne  $C_{i+1}$  On arrête le calcul lorsqu'on boucle

Théorème 5. C *est un code non-ambigu si et seulement si on n'atteint jamais un mot de* C *au cours de l'exécution*

9

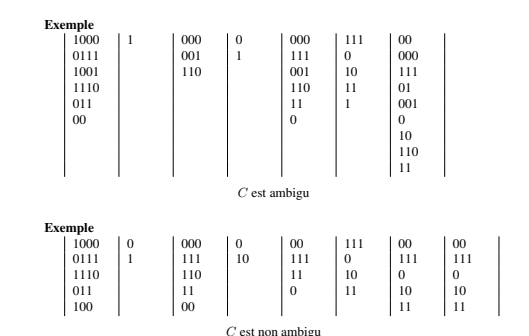

### Code préfixe

Définition 4. *Un code est préfixe si aucun mot n'est un préfixe d'un autre mot.* Exemple :

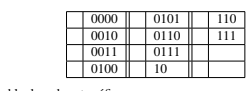

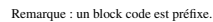

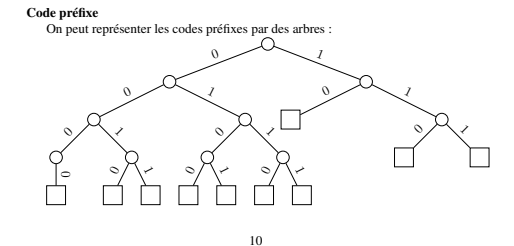

Codes préfixes

Théorème 6. *Un code préfixe est non-ambigu.*

Preuve : pour décoder, on suit le chemin dans l'arbre. Dès qu'on arrive à une feuille,

on a fini et on repart du début. – Les codes préfixes sont *instantanés* : Dès qu'on a fini de lire le premier mot de code, on *sait* qu'on l'a lu et qu'on peut passer au deuxième.

### Théorème de Kraft-McMillan

Théorème 7. *Soit* l<sup>i</sup> *des entiers. Si les* l<sup>i</sup> *vérifient*

$$
\frac{1}{2^{l_1}}+\frac{1}{2^{l_2}}+\cdots+\frac{1}{2^{l_n}}\leq 1
$$

Alors il existe un code préfixe tel que le ième objet a pour longueur l<sub>i</sub>.

### Ensemble

Théorème 8. On note l<sub>i</sub> la longueur du code pour le *i-ème objet. Si le code est nonambigu, alors*

 $\frac{1}{2^{l_1}} + \frac{1}{2^{l_2}} + \cdots + \frac{1}{2^{l_n}} \leq 1$ 

Théorème 9. *Soit* l<sup>i</sup> *des entiers. Si les* l<sup>i</sup> *vérifient*

 $\frac{1}{2^{l_1}} + \frac{1}{2^{l_2}} + \cdots + \frac{1}{2^{l_n}} \leq 1$ 

*Alors il existe un code préfixe tel que le* i*ème objet a pour longueur* l<sup>i</sup> *.*

### Corollaire

Théorème 10. *Si* C *est un code non-ambigu, on peut trouver un code préfixe avec exactement les mêmes longueurs de mot.*

Les codes qui ne sont pas préfixes ne servent à rien.<br>Comment trouver, sachant les  $l_i$ , le code préfixe qui convient ?

### Conclusion

– Pour coder des objets, on utilisera des codes non-ambigus, et souvent des codes préfixes. – Si on sait qu'un objet apparait très souvent, il faut lui donner un code plus petit

que les autres. Comment faire ? C'est le prochain cours.